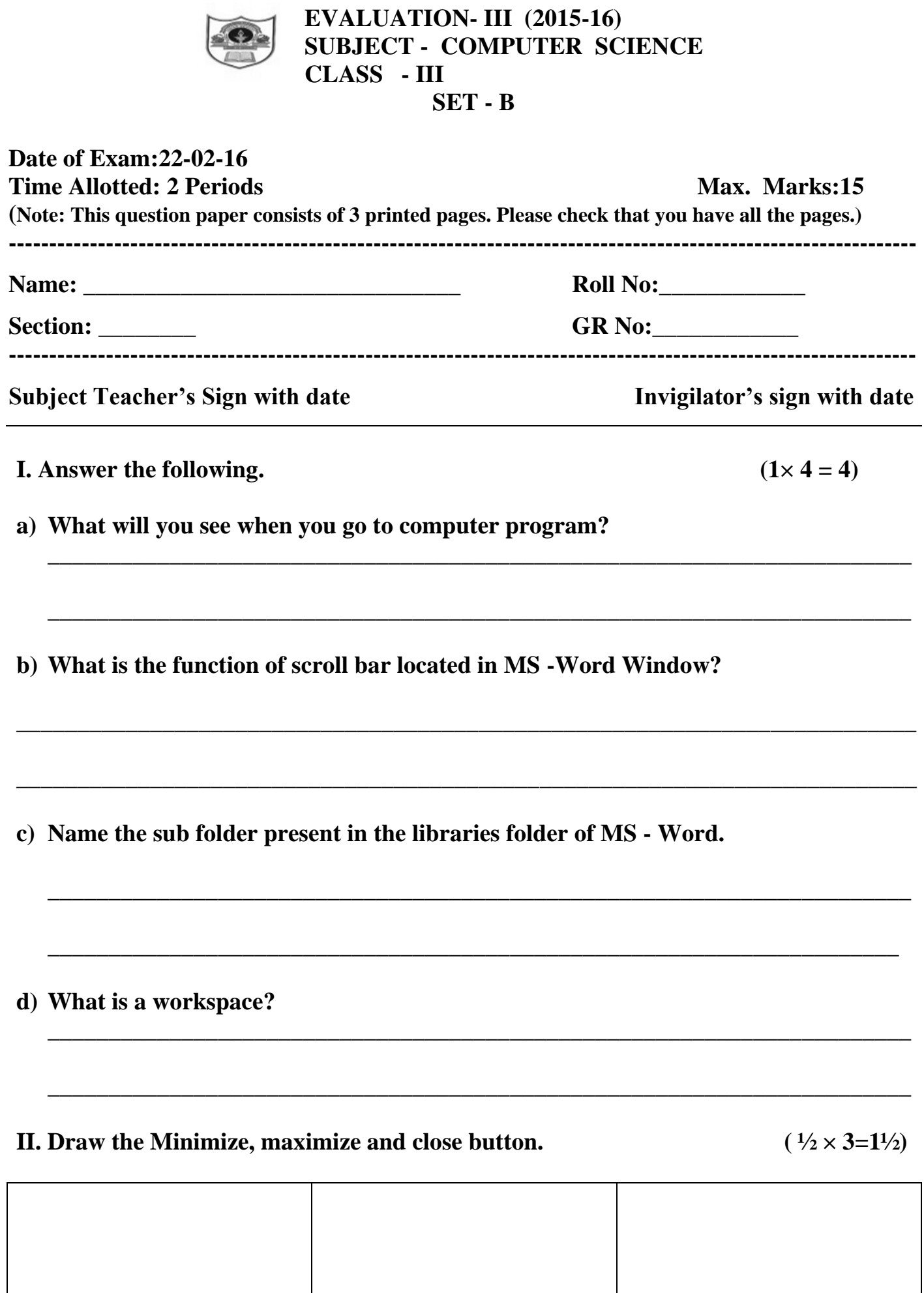

**INDIAN SCHOOL SOHAR**

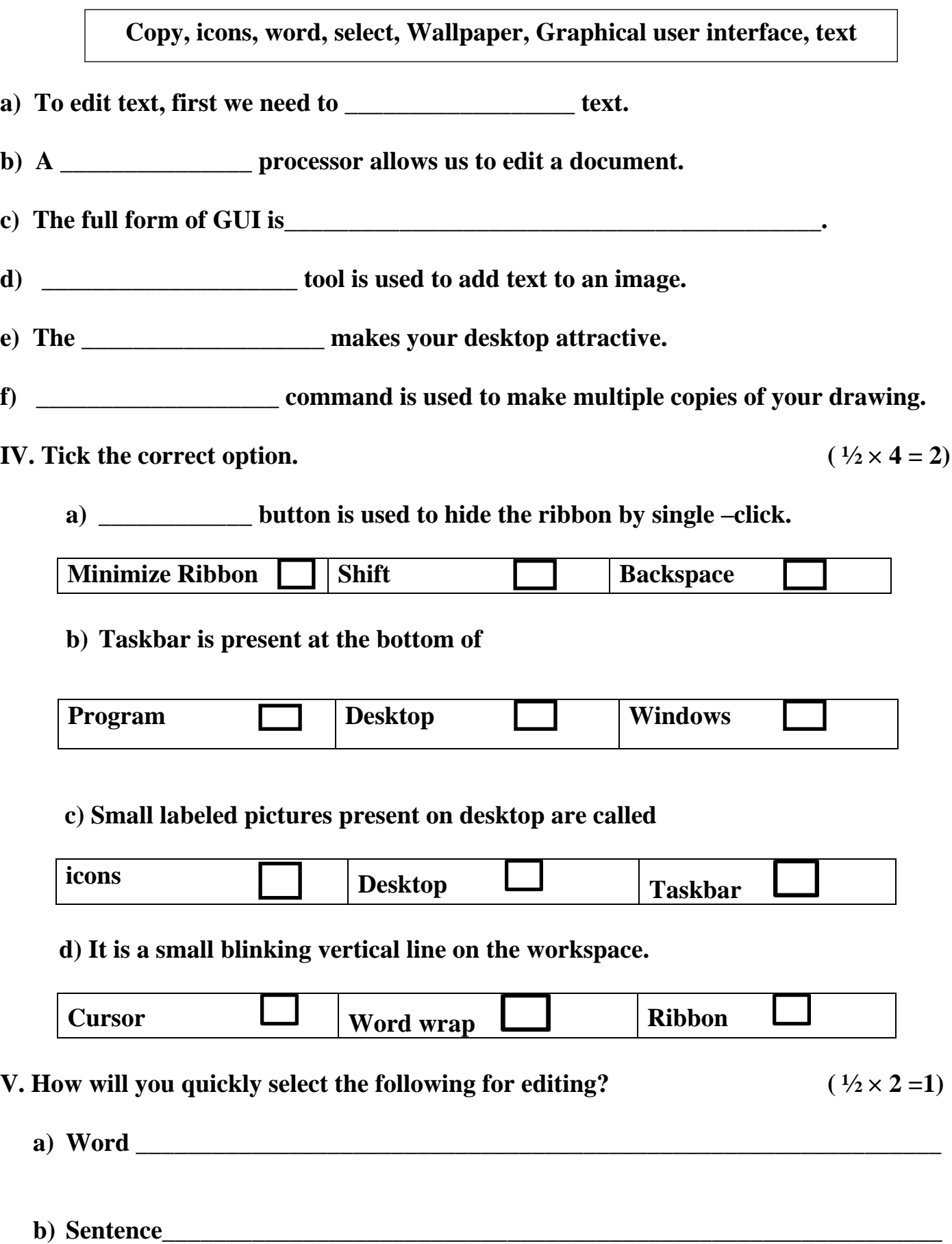

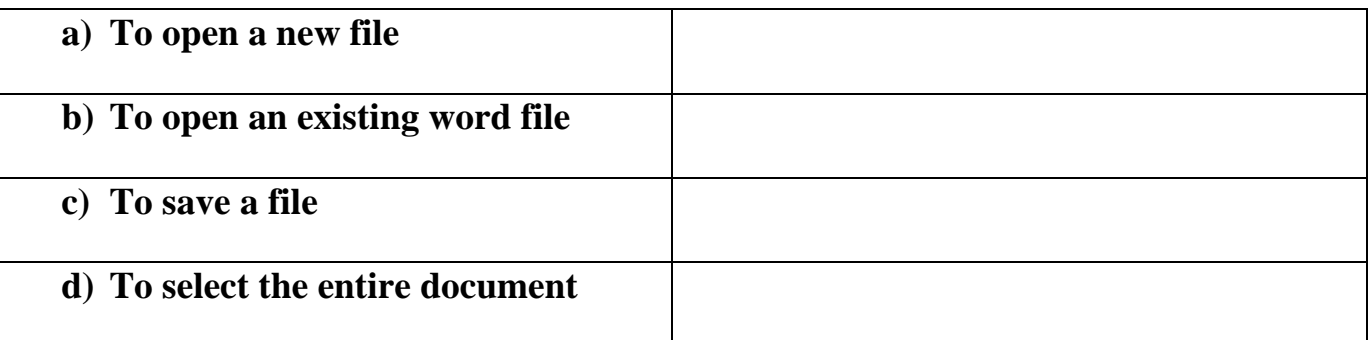

## **VII. Write the name of the program and their functions next to the icon given.**  $( \frac{1}{2} \times 6 = 1 \frac{1}{2})$

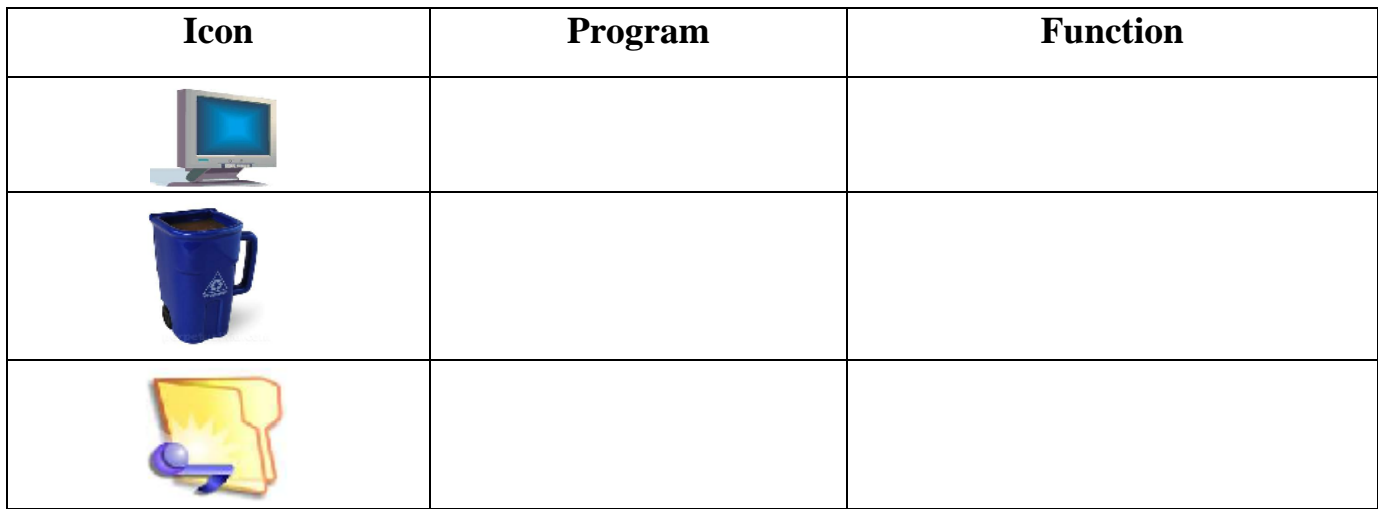

## **THE END**